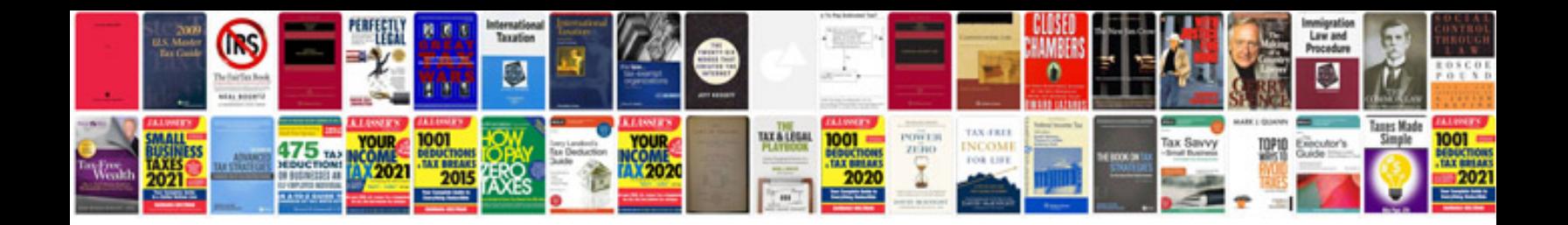

Olympus stylus 410 manual

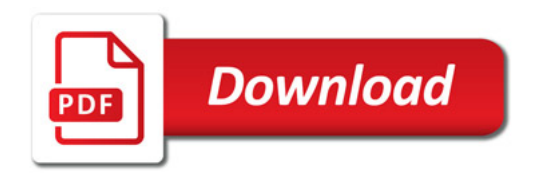

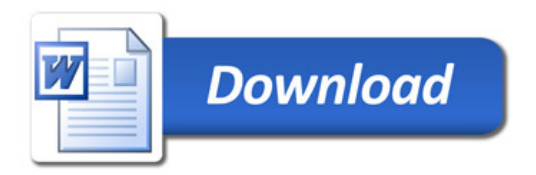